# **The trouble with scripts**

Shell scripts are useful for automation But when not to use them?

Will Furnass Research Platforms Engineer IT Services

## **Scripts are great, right?**

Useful in drive for more automation and reproducible research

Esp. with HPC, cloud

What meant by defining research workflows using shell scripting?

- Define the bulk of what you want to do programatically
- not type interactively
- Run one or more programs
- With particular parameters
- In a particular environment (access to storage, network, environment variables)
- To generate output

#### **Example workflow: HPC job submission script**

```
 #!/bin/bash
\#S -1 rmem=4G
 module load R/4.0
 module load Python/3.9
 cp -ra ~/$PROJECT/data /fastdata/te1st/
 python ~/$PROJECT/train.py -i /fastdata/te1st/data -o ~/$PROJECT/trained/
python ~/$PROJECT/test.py ~/proj1/trained/
 R ~/$PROJECT/plots.py ~/proj1/trained/
```
#### **Issue 1: how can that fail?**

- Modules don't exist
- Not asked for enough memory
- Input dir doesn't exist
- A command might error but subsequent commands might still run!
- \$PROJECT not defined
- \$PROJECT has spaces in!
- …

In general: concise and convenient but many more silent failure modes than e.g. MATLAB

#### **Command might error but subsequent commands might still run**

ls ~/.bashrc ls ~/idontexist ls ~/.condarc # will still run!

Tips:

- Well-behaved command should return a (hidden) 'exit code' which is 0 if all okay
- commanda && commandb -> only run commandb if commanda succeeds
- commanda || commandb -> only run commandb if commanda succeeds
- $\bullet$  set  $-e \to$  exit the script if a command returns a non-zero exit code

#### **Undefined variables**

Dereferencing shell variables results in the empty string if previously not explicitly assigned to:

\$ echo ~/.conda/\$NOTDEFINED/envs /home/will/.conda//envs

Tips:

- $\bullet$  set  $-u \to$  exit the script if reach an undefined variable
- \${SOMEVAR-42} -> default to '42' if SOMEVAR is undefined

#### **Spaces in names / variables**

#### With ~ / \$PROJECT / data

- If PROJECT is defined as e.g. my project
- Thene.g. Is \$PROJECT will be interpreted as Is my project!

Dealing with spaces in variables and in file/path names is hard

Tips:

- Avoid putting spaces in file/directory names!
- Safest way to reference variables: some command "some text \${VARIABLE\_NAME} more text"
- Use single and double quotes liberally

#### **Issue 2: Fault tolerance (idempotence?)**

- What if a script/job fails part way through?
	- Can re-run without having to edit script logic?
	- Or without deleting some output files?
- What if want script to be able to 'resume' if re-run?
	- Only generate output files not already generated?
	- Or if existing output files are older than input files and/or script?
- Adding such logic to shell scripts can be tricky

#### **Issue 3: Portability**

- Given an existing shell script what aspects are specific to:
	- You?
	- Your group/dept/institution?
	- The system you're running it on?
	- Dataset(s)?
	- Date/time?
	- Parameters?
- Making scripts (inc shell scripts) and configs portable and reusable between researchers/systems/projects is tricky!

### **Issue 4: Multiple inputs and/or job steps**

On HPC / cloud:

- What if you have lots of input files/parameter sets?
- And/or lots of job steps?
- One job script with one or more loops?
	- Not efficient if unnecessarily serial
- One job script with internal parallelism?
	- Not efficient if different inputs / steps need different resources
	- Error handling might be tricky
- Job scripts that submit other jobs?
	- Can efficiently tune resource requirements per 'sub'-job and
	- could execute complex network of tasks but
	- robust error handling is even harder!

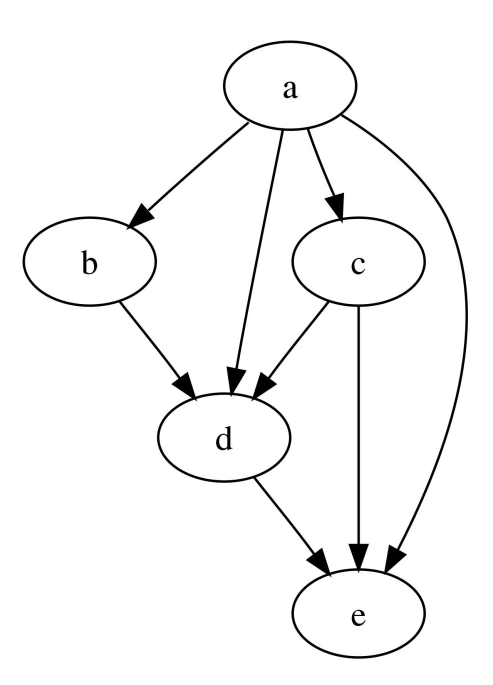

Vector version of Image:Tred-G.png, Public domain, via Wikimedia Commons

#### **Summary**

- Shell scripts useful for defining simple workflows
- But writing and testing robust complex shell scripts will always be hard
- Even if using a text editor (or [shellcheck](https://github.com/koalaman/shellcheck)) that can advice on bad practices!
- Knowing where shell scripting is appropriate is important
- Better tools/processes exist for defining and running more complex workflows...